## *RICERCA OPERATIVA PER IL MANAGEMENT- PRIMA PARTE*

È una disciplina abbastanza recente, nata in Italia in aziende molto importanti negli anni '60. Nel 1961 c'è stata la fondazione di RI che raccoglie tutti gli studiosi, aziende e tecnici. Si è sviluppata negli anni '80 nel settore della logistica e dei trasporti e poi successivamente si è estesa anche ad altri ambiti.

### *TEORIA DELLE DECISIONI*

# Esempio di decisione da prendere.

Decisione di dove localizzare deposito, che dovrà servire alcuni punti di vendita situati a Pegli, Sestri, Voltri, Masone, Arenzano e Cogoleto. Quali sono le informazioni che servono per decidere dove localizzare il deposito? i) distanza tra i vari punti vendita, ii) tempo di percorrenza, iii) costi, iv) domanda dei singoli punti vendita. Una volta raccolte le informazioni, dobbiamo individuare le diverse alternative e valutarle. Quali criteri di valutazione utilizziamo per capire se è più conveniente aprire un punto vendita a Masone piuttosto che a Voltri? i) guardare il punto vendita più lontano (distanza massima), ii) connessione del nodo.

Quando abbiamo una matrice delle distanze indichiamo con Cij la distanza tra il nodo i (riga) e il nodo j (colonna). Un'altra informazione utile è che, se ci accorgiamo che per ogni coppia di nodi vale la relazione c13=c31=10 allora la matrice è simmetrica.

Per di si intende la domanda per il punto vendita i. La domanda dei punti vendita è nota?

Se la domanda è nota allora uno dei criteri che possiamo utilizzare per decidere dove localizzare il deposito è calcolare per ogni alternativa il costo totale pesato (calcolare la distanza per la domanda dei singoli punti vendita). Il costo totale pesato è dato dalla sommatoria per j=1..6 di dj\*cij. Questo calcolo viene fatto per tutti i possibili nodi deposito, andando poi alla fine a scegliere il nodo con il costo totale pesato più basso possibile.

Un altro criterio che possiamo utilizzare è la distanza massima. Come scegliere dove localizzare? Si guarda qual è la localizzazione che minimizza la distanza tra i nodi con la distanza massima (minimizzazione della distanza massima);

- Se la domanda non è nota il decisore deve fare ipotesi su diversi scenari determinando delle alternative. Il risultato della decisione dipende dall'alternativa che scelgo e da quale scenario si manifesterà. A seconda dello scenario e della scelta si avrà un risultato. In questo caso, lo strumento per valutare la decisione migliore è la tabella dei payoff: ad ogni combinazione alternativa /stato della natura corrisponde un diverso risultato. Gli stati della natura sono i diversi scenari a seconda della domanda che si manifesterà e l'alternativa sono le scelte possibili.

Per problemi in condizione di incertezza utilizzeremo la tabella delle alternative e dei payoff e distingueremo il caso in cui i) il decisore non fa previsioni (stati della natura equiprobabili) analizzando alcuni criteri quali il criterio di Laplace, criterio di MaxMin, criterio di Maxmax, criterio di Hurwiex e il criterio MinMax Regret, e il caso in cui i) il decisore farà delle previsioni, andando ad utilizzare il criterio del valore atteso.

Nel caso dei problemi in condizioni di certezza utilizzeremo problemi di ottimizzazione. Il decisore vuole l'alternativa migliore e utilizzeremo la programmazione lineare intera e binaria. Possiamo fare anche analisi di sensitività per capire quanto le soluzioni trovate siano robuste, chiedendosi quanto queste soluzioni rimangano robuste anche se il contesto cambia.

Un altro strumento che utilizzeremo saranno i grafi o reti (rappresentazione grafica), che ci permetteranno di rappresentare molti problemi. I grafi sono strutture relazionali formate da un insieme finito di oggetti (nodi= N) e da un insieme finito di relazioni tra coppie di oggetti (archi=A).

Ci concentriamo adesso sullo strumento delle tabelle dei payoff. Mettono in evidenza i risultati che si possono ottenere in funzione di ogni combinazione alternativa/stato della natura. Il nostro decisore ipotizza diversi scenari/stati della natura. Il decisore formula poi delle alternative per prendere una determinata decisione. L'alternativa da scegliere sarà quella che, in base al criterio scelto, risulterà maggiormente conveniente. Se tutti gli stati della natura sono equiprobabili (con tutti la stessa probabilità di manifestarsi) il criterio che può essere utilizzato è il criterio di Laplace: per ogni alternativa il decisore calcola il payoff medio. La scelta ricadrà sull'alternativa che restituirà il payoff più alto (si definirà come il massimo tra i payoff medi = vi\*=max(vi:1,2..,n).

Un altro criterio che il decisore può utilizzare è il criterio pessimistico e quello ottimistico.

Il criterio pessimistico (MaxMin) considera per ogni alternativa i il payoff minimo. Si va a verificare, qual è il valore minimo dei payoff. La scelta ricadrà, quindi, sull'alternativa che darà il valore massimo tra i payoff minimi. Secondo il criterio ottimistico (MaxMax) il decisore per ogni alternativa calcolerà il payoff massimo; la scelta ricadrà l'alternativa che restituisce il payoff massimo più alto (il massimo dei massimi).

Sempre nel caso in cui il decisore non faccia previsioni abbiamo altri criteri: il criterio di Hurwiez. Questo criterio permette di combinare il criterio ottimistico e il criterio pessimistico. Utilizza un coefficiente di ottimismo (alfa), ossia un valore compreso tra 0 e 1. Se il nostro alfa è fissato =1, il decisore è ottimista e in questo caso il criterio di Hurwiez corrisponde al criterio ottimistico (diversamente nel caso in cui alfa fosse=0, in cui il criterio di Hurwiez corrisponderebbe al criterio pessimistico).

L'ultimo dei criteri che vediamo quando il decisore considera tutte le alternative equiprobabili è il criterio MinMax Regret. Dalla tabella dei payoff si ricava la tabella dei Regret: calcolando per ogni stato della natura il payoff massimo; per ogni coppia si calcola il corrispondente rimpianto. Il rimpianto che si ottiene è quello che si sarebbe potuto ottenere se si fosse scelta l'alternativa j meno il payoff che ottengo per il fatto di aver scelto l'alternativa i.

Nel caso in cui il decisore faccia delle previsioni sulle probabilità di verificarsi degli stati della natura, il criterio utilizzato è il criterio di Bayes. Si considera la probabilità e per ciascuna alternativa si calcola il valore atteso dei payoff (si associa ad ogni alternativa la somma dei possibili payoff di j moltiplicandoli per la probabilità che lo stato della natura ha di verificarsi). Si effettua questa valutazione per ogni alternativa, e per ciascuna si sceglierà quella con il valore atteso più alto.

Come calcolare le probabilità dei diversi stati della natura? Un modo semplice che il decisore potrebbe adottare è quello di calcolare le probabilità utilizzando i dati storici: se sono stati raccolti dati sulla domanda passata si può costruire un prospetto delle frequenze e si possono calcolare le relative probabilità.

Nella teoria delle decisioni basata sulle tabelle dei payoff il decisore si trova in condizioni di incertezza mentre nel secondo caso il decisore ha informazioni certe circa le alternative e gli stati di natura. Il decisore vuole l'alternativa migliore. Qui troviamo problemi di Programmazione lineare, Programmazione non lineare e Programmazione lineare intera/binaria. Nei problemi di ottimizzazione, come i modelli di programmazione lineare per prima cosa si individuano le decisioni da prendere per risolvere il problema, ossia si definiscono le variabili decisionali (incognite). Poi bisogna determinare qual'e l'obiettivo, ossia la funzione obiettivo da ottimizzare (massimizzare o minimizzare). In conclusione dobbiamo descrivere le condizioni di ammissibilità delle soluzioni, ovvero costruire un sistema di equazioni e/o disequazioni lineari che esprimono i vincoli che le variabili devono soddisfare per essere soluzioni ammissibili del problema. I problemi di ottimizzazione riguardano delle decisioni circa risorse disponibili in quantità limitate.

Adesso cerchiamo di capire la localizzazione attraverso un grafo. Il problema è sempre lo stesso: sei punti vendita con domanda nota, i potenziali depositi sono masone, arenzano e voltri. Il grafo è un insieme finito di oggetti/nodi e un insieme finito di relazioni tra gli oggetti (archi). Nel nostro esempio, immaginando che ci siano solo consegne di tipo diretto, il grafo può essere rappresentato con tre nodi (potenziali depositi), e gli archi ossia le strade per collegare i depositi da ciascun punto vendita. Avendo un grafo, possiamo inserire dei pesi, i quali possono essere associati sia agli archi che ai nodi. Il grafo è un modello utilizzato per risolvere un dato problema. Una soluzione possibile al problema è quella di aprire il deposito a Masone. Ci piacerebbe sapere il costo della soluzione, ossia valutare in termini di distanza totale il costo di questa soluzione (somma delle distanze).

Nel caso in cui il problema fosse più articolato caratterizzato da consegne multiple (mezzi con una capacità massima); il grafo che si utilizza per risolvere questo problema è un grafo diverso. Si aggiungeranno degli archi. Una soluzione ammissibile è una soluzione che soddisfa tutti i vincoli e condizioni del problema. Il costo della soluzione è definito come la somma di tutti gli archi selezionati. Tra tutte le soluzioni ammissibili scelgo quella con il costo minore. Collegare ogni punto vendita con tutti gli altri permette di combinare meglio di sfruttare la capacità dei mezzi. Il routing è un problema che riguarda la determinazione dei percorsi che fanno i veicoli a disposizione per servire i clienti. È molto utilizzato, studiato e molto difficile da risolvere.

Un altro problema da risolvere riguarda il problema di quali e quanti depositi aprire. Un terzo problema da risolvere riguarda determinare quanti e quali depositi aprire rispettando la capacità dei depositi. Non è una nuova decisione da prendere, ma un vincolo da rispettare.

Riassumendo:

- 1. Primo problema quale deposito aprire;
- 2. Secondo problema quanti depositi aprire;
- 3. Quali e quanti depositi aprire rispettando le capacità dei depositi.

Nel primo caso, troviamo la decisione ottimale è banale perché si hanno solo tre alternative da valutare. Nel momento in cui il problema diventa più complesso, allora le alternative diventano molte pertanto non si possono elencare e valutarle tutte ma, si deve provare ad utilizzare un modello di ottimizzazione sfruttando la programmazione matematica.

#### *Formulazione matematica*

Quando parliamo di formulazione matematica parliamo di un problema di ottimizzazione. Quelli che andremo a studiare saranno di programmazione lineare. Per poter scrivere un modello matematico dobbiamo introdurre una notazione, inserendo tutti gli elementi in modo preciso:

C= insieme dei punti vendita da servire;

W= insieme dei potenziali depositi;

Definiti gli insiemi, iniziamo ad inserire i dati veri e propri:

cij= costo per trasferire una unità di merce dal deposito i al cliente i, per  $\forall i \in W$ .  $\forall i \in C$ 

- dj= domanda del cliente j,  $\forall j \in C$ ;
- Ki= capacità del deposito i, $\forall i \in W$ ;

cf= costo fisso di apertura del deposito i, $\forall i \in W$ ;

 $\overline{\phantom{0}}$ 

Le variabili decisionali sono:

- X= la quantità di merce trasferita dal deposito i al cliente j = VARIABILE NON NEGATIVA;
- Y= apertura dei depositi potenziali = PUO' VARIARE DA 0 A 1;

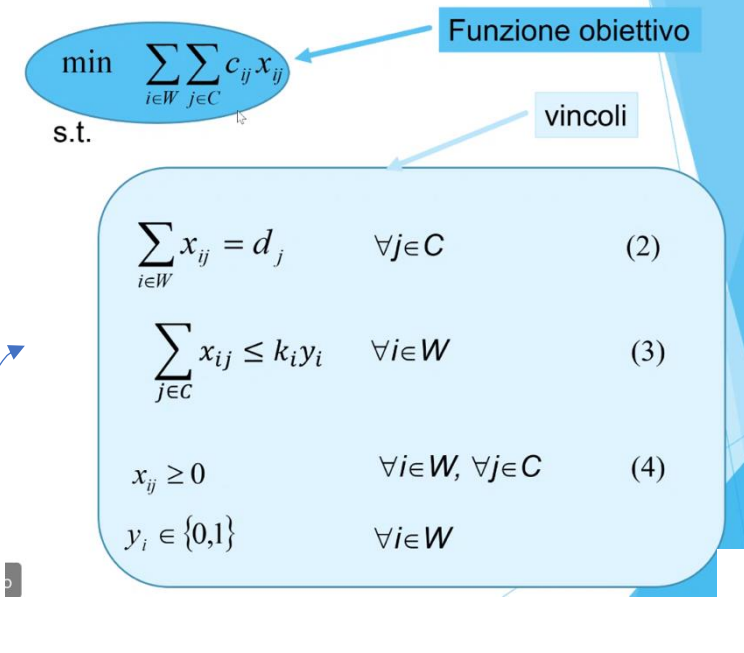

I vincoli tre hanno due diverse funzioni: definiscono la variabile y e fanno si che la capacità dei depositi sia rispettata. Il vincolo tre viene fatto per ogni i appartenente a W e vado a verificare che la sommatoria (quantità totale che il deposito spedisce a tutti i clienti) sia inferiore o uguale a KiYi  $\rightarrow$  se la sommatoria è maggiore di 0, allora affinché il vincolo sia soddisfatto la Yi deve essere uguale a 1, se invece il deposito i non viene aperto la capacità KiYi è uguale a 0 e, la sommatoria deve essere 0. Questo vincolo fa si che se viene spedito qualcosa, la quantità sia inferiore o uguale alla capacità del deposito e, viceversa se è chiuso dal deposito non può uscire nulla. Aggiungendo come dato il costo fisso del deposito, la funzione obiettivo si modifica così:

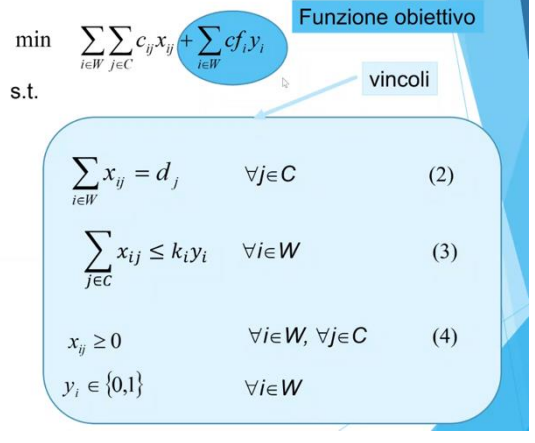

#### **Formulazione estesa**

MIN 10 XVS + 5 XVP+ 0 XVV+ 7 XVA + 10 XVC + 15 XVM + 17 XAS+ 12 XAP+ 7 XAV + 0 XAA+ 4 XAC+ 20 XAM+ 25 XMS+ 20 XMP+ 15 XMV+ 20 XMA+ 23 XMC+ 0 XMM

SUBJECT TO (VINCOLI) ! inseriamo i vincoli di domanda (2) di P3  $XVS + XAS + XMS = 12$ 

 $XVP + XAP + XMP = 14$ 

 $XVV + XAV + XMV = 25$ 

 $XVA + XAA + XMA = 10$ 

 $XVG + XAG + XAG = 20$ 

 $XVM + XAM + XMM = 30$ ! inseriamo i vincoli di capacità (3) di P3 ! questi vincoli definiscono la variabile

di apertura

XVS + XVP + XVV + XVA + XVG + XVM <= 100 YV XAS + XAP + XAV + XAA + XAG + XAM <= 100 YA XMS + XMP + XMV + XMV+ XMA + XMC + XMM <= 100 YM

Le variabili se sono >= 0 non dobbiamo scrivere nulla; se sono variabili binarie allora bisogna utilizzare una sintassi apposta che, per Lindo, è:

INT YV INT YA INT YM

! numero massimo di depositi da aprire (=2)  $YY + YA + YM = 2$ 

! FORMULAZIONE ESTESA P5 ! P5 PRESENTA COSTI FISSI DI APERTURA

MIN 300 YV + 300 YA + 300 YM

Tutti i vincoli del problema devono essere rispettati simultaneamente.

I vincoli possono essere:

- Vincoli di uguaglianza: le quantità spedite devono essere esattamente uguali alle richieste dei clienti;
- Vincoli di disuguaglianza:

## *Formulazione matriciale*

La funzione obiettivo prende i costi associati ai vari depositi e ai vari clienti e lo moltiplica per una matrice di decisione legata alle quantità da spedire.

Possiamo rappresentare

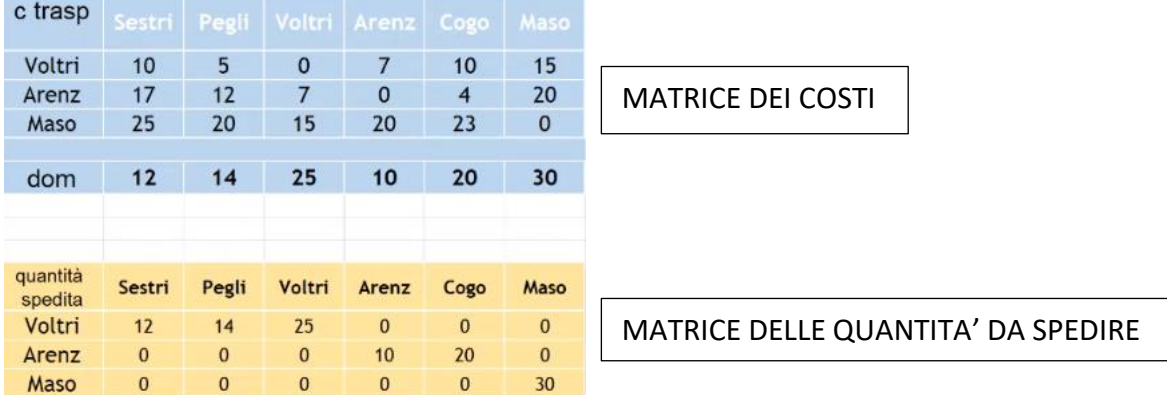

Le dimensioni delle matrici determinano la dimensione del problema, il numero di vincoli e il numero degli elementi decisionali.

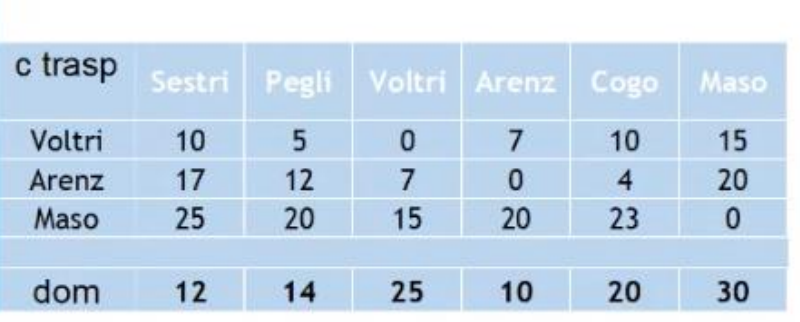

### *PROGRAMMAZIONE LINEARE*

Problema. Un lanificio produce maglione sportivi sia in lana mohair che in shetland. La lana a disposizione è sufficiente per produrre fino a 500 maglioni di mohair e 750 di shetland. Il mercato richiede non più di 1100 maglione indipendentemente dal tipo ad ogni ciclo produttivo. Alla vendita il lanificio ottiene un profitto netto di 4 euro per i maglioni di lana mohair e 2.5 per i maglioni in lana shetland. Il tempo richiesto per la produzione è di 50 minuti in lana mohair e 40 per l'altra tipologia (tempo massimo a disposizione 800 ore in ogni ciclo produttivo). Quanti maglioni di lana mohair e di shetland produrre al giorno per massimizzare il profitto complessivo?

La formulazione completa di questo problema di programmazione lineare: max z = 4x1 + 2,5x2 (massimizzazione del profitto)

Vincoli:

$$
x1 \le 500
$$
  
\n
$$
x2 \le 750
$$
  
\n
$$
x1 + x2 \le 110
$$
  
\n
$$
50x1 + 40x2 \le 48\,000
$$
  
\n
$$
x1, x2 \ge 0
$$

Per programmazione lineare si intende una pianificazione dove tutte le funzioni matematiche che descrivono il problema sono lineari. Tutti i problemi di ottimizzazione sono problemi di ottimizzazione vincolata che affrontiamo quanto abbiamo risorse scarse, ossia limitate, tra attività concorrenti (tra due beni da produrre). Una formulazione tipica di un problema di programmazione lineare è:

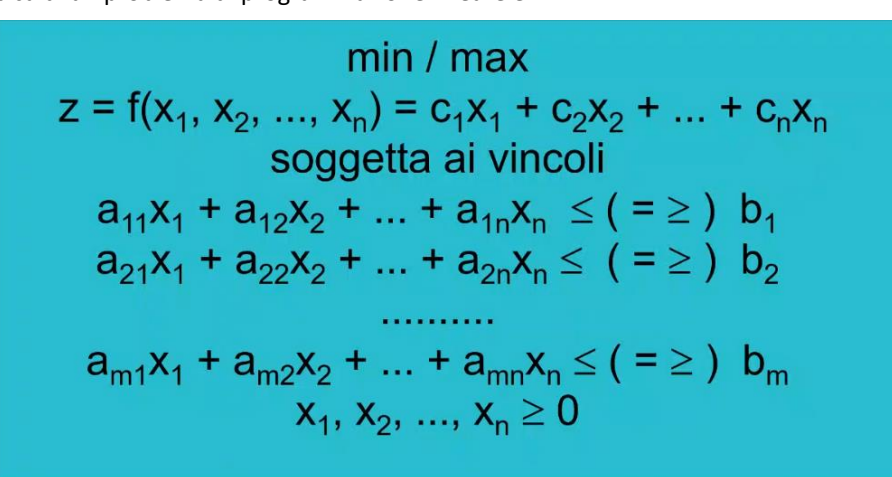

b1, b2 e bn sono chiamati termini noti e nel nostro esempio facevano riferimento alle risorse disponibili. La funzione obiettivo, che dipende dalle n variabili decisionali, viene chiamata "misura di efficacia" e valuta le diverse soluzioni (è un criterio che ci guida nella decisione).

Date n attività (in competizione), le variabili di decisione x1, x2, xn rappresentano i livelli di queste attività. I vincoli di uguaglianza (=) definiscono che la risorsa deve essere interamente consumata; i vincoli di ≥ indicano il quantitativo minimo di risorsa che deve essere utilizzata; i vincoli di <= indicano il quantitativo massimo di risorsa disponibile.

I vincoli di ≤ si può formulare come un vincolo di uguaglianza andando ad inserire una nuova variabile ≥ 0. Che significato assume questa variabile? Questa variabile (variabile

SLACK/variabile scarto) rappresenta il quantitativo disponibile di risorsa non utilizzata (risorsa ridondante). Anche i vincoli di ≥ possono essere trasformati in vincoli di uguaglianza, andando a sottrarre una variabile (y1). La variabile sottratta y1 si dice variabile SURPLUS e rappresenta l'esubero rispetto al minimo richiesto (eccesso di produzione  $\rightarrow$  scorte).

$$
a_{11}x_1 + a_{12}x_2 + ... + a_{1n}x_n \le b_1
$$
  
\n
$$
a_{11}x_1 + a_{12}x_2 + ... + a_{1n}x_n \ge b_1
$$
  
\n
$$
a_{11}x_1 + a_{12}x_2 + ... + a_{1n}x_n - y_1 = b_1
$$

Un problema di programmazione lineare lo si può anche rappresentare in forma matriciale.

- $x = (x_1, x_2, \dots x_n)$  = variabili di decisione Vettore Colonna
- $\bullet$  c = (c<sub>1</sub>, c<sub>2</sub>, ... c<sub>n</sub>) = coefficienti di costo / profitto unitario Vettore riga
- $\bullet$  b = (b<sub>1</sub>, b<sub>2</sub>, ... b<sub>m</sub>) = termini noti (disponibilità delle risorse) vettore colonna
- $\blacksquare$  A = coefficienti che legano le attività alle risorse matrice mxn

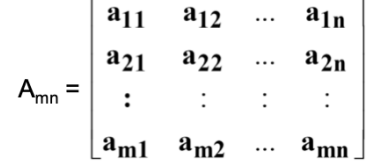

Definito questo problema di programmazione lineare, definiamo una soluzione ammissibile: è tale se soddisfa tutti i vincoli del problema. Possiamo definire la regione ammissibile: è l'insieme di tutte e sole le decisioni che soddisfano tutti i vincoli del problema. Una decisione che corrisponde ad una soluzione ammissibile si dice soluzione ottimale se minimizza/massimizza il valore della funzione obiettivo.

Una soluzione ammissibile x<sup>\*</sup> è ottimale se soddisfa la condizione cx  $\leq$  cx<sup>\*</sup>  $\forall x \in S$ . Ci troviamo in problemi di ottimizzazione  $\rightarrow$  il valore della funzione obiettivo x\* deve essere maggiore (o al massimo uguale) al valore che restituiscono tutti gli altri valori ammissibili.

Ipotesi della programmazione lineare:

- Ipotesi di base: un modello di programmazione lineare ha funzione obiettivo lineare ed è soggetto a vincoli lineari;
- Si basa sulla certezza: i valori assegnati ad ogni parametro sono costanti note (i vettori c e b e la matrice A sono dati);
- Divisibilità: le variabili decisionali possono assumere qualsiasi valore in ℜ che soddisfano i vincoli funzionali;
- Proporzionalità: i) il contributo di ogni attività al valore di z è proporzionale al livello di attività x1 come indicato dal termine cx nella funzione obiettivo, ii) il contributo di ogni attività nell'utilizzo della risorsa è proporzionale al livello di attività come indicato dal termine aji\*xj nel vincolo corrispondente;

- Additività: ogni funzione (obiettivo e vincoli) è la somma dei contributi individuali delle rispettive attività. È possibile risolvere problemi di programmazione lineare senza software attraverso una risoluzione grafica, algoritmo del simplesso e attraverso l'utilizzo del Tableau del simplesso. È possibile evitare l'utilizzo di software per la risoluzione di problemi di programmazione lineare molto semplici.

**Risoluzione grafica**  $\rightarrow$  Si può risolvere un problema con due variabili eseguendo alcuni passaggi:

- i) formulazione,
- ii) rappresentazione dei vincoli sul piano cartesiano,
- iii) identificazione della regione ammissibile S:
	- o ∀ vincolo si determinano i punti di intersezione con gli assi,
		- o Se il vincolo è di ≤ allora S è al di sotto del segmento;
		- $\circ$  Se il vincolo è si = il vincolo è sulla frontiera di S (retta di confine tra i punti che soddisfano il vincolo e quelli che non lo soddisfano);
		- o S è data dalla intersezione della regione relativa ad ogni vincolo.

Ogni punto all'interno della regione ammissibile è una soluzione ammissibile.

Data questa regione ammissibile, ci sono punti molto importanti: i vertici, ossia i punti di intersezione dei vincoli. I vertici adiacenti sono punti che hanno una frontiera in comune. Una volta individuato la regione ammissibile bisogna trovare la soluzione ottimale: si può rappresentare le rette di isoprofitto (curve di livello), ossia rette che restituiscono un determinato

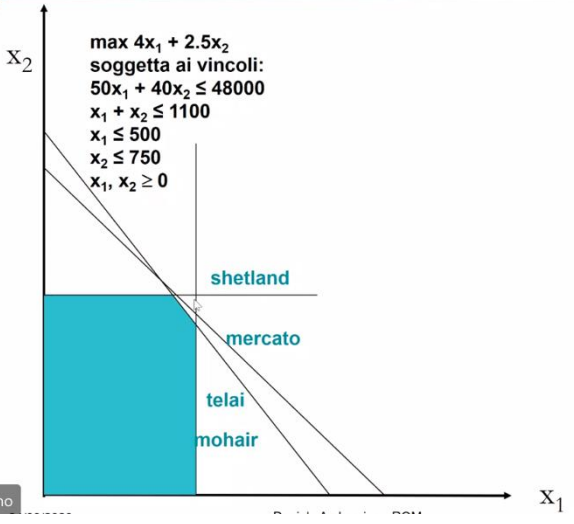

valore della funzione obiettivo (si attribuisce a z un generico valore e si determinano i punti di intersezione con gli assi)  $\rightarrow$  si sposta la retta che rappresenta la funzione obiettivo fino al punto estremo di S.

I vincoli sono attivi perché limitano la crescita del valore di z (funzione obiettivo). In questo caso i vincoli attivi sono quelli relativi ai telai e alla lana mohair; le risorse rappresentate da questi due vincoli attivi sono totalmente utilizzate